# PA196: Pattern Recognition

04. Classifier performance: parameters, estimation and comparison

Dr. Vlad Popovici

popovici@recetox.muni.cz

RECETOX Masaryk University, Brno

# Specific bibliography

- W.J. Krzanowski, D.J. Hand: ROC curves for continuous data, CRC Press, 2009
- M.S. Pepe: The statistical evaluation of medical tests for classification and prediction. Oxford Univ Press. 2003
- N. Japkowicz, M. Shah. Evaluating Learning Algorithms: A Classification Perspective. Cambridge Univ Press. 2011

### Outline

Performance parameters

Introduction
Performance parameters for binary classifiers
Performance parameters for continuous outputs

- 2 Performance estimation
- 3 Performance comparison
- 4 An example

### Outline

1) Performance parameters Introduction

> Performance parameters for binary classifiers Performance parameters for continuous outputs

- 2 Performance estimation
- 3 Performance comparison
- 4 An example

### Context

- binary classifiers:  $Y(\mathbf{x}) \in \{0, 1\}$  is the predicted class label
- *Y* is obtained usually from some discriminant function  $h(\mathbf{x}) \in \mathbb{R}$ :  $Y = \mathbb{I}[h(\mathbf{X}) \ge \theta]$
- h(x) (be it margin, posterior probability, etc) can be interpreted as a score
- let C be the true label (0 or 1): gold standard or ground truth
- we assume symmetric loss

# In medical applications...

- a classifier is often called a test
- the class of interest usually refers to an abnormal condition (e.g. "diseased")
- "positive test" indicates that the abnormal condition is predicted
- tests:
  - diagnostic: detect the presence of disease
  - prognostic: predict a clinical outcome (e.g. "recurrence" vs "non-recurrence")
  - screening: a test is applied to a large population to detect the presence of an abnormal condition with low prevalence; it is usually followed by other tests

### Confusion matrix

|              | Gold st        |                |  |
|--------------|----------------|----------------|--|
|              | C = 0          | C = 1          |  |
| <i>Y</i> = 0 | true negative  | false negative |  |
| <i>Y</i> = 1 | false positive | true positive  |  |
|              |                |                |  |

### Goal

Estimate conditional and marginal probabilities.

### Confusion matrix

|       | Gold standard  |                |          |
|-------|----------------|----------------|----------|
|       | C = 0          | C = 1          |          |
| Y = 0 | true negative  | false negative |          |
|       | P[Y=0 C=0]     | P[Y=0 C=1]     | P[Y=0]   |
| Y=1   | false positive | true positive  |          |
|       | P[Y=1 C=0]     | P[Y=1 C=1]     | P[Y = 1] |
|       | P[C = 0]       | P[C = 1]       |          |

#### Goal

Estimate conditional and marginal probabilities.

- estimation is based on a *finite* test sample  $\{(Y_i, C_i)|i=1,...,n\}$  i.i.d. drawn from the population
- the probabilities will be estimated in terms of fractions/ proportions from the test sample

Confusion matrix based on the test sample:

|              | Gold standard           |         |                |
|--------------|-------------------------|---------|----------------|
|              | C = 0                   | C = 1   |                |
| <i>Y</i> = 0 | n <sub>C</sub>          | $n_C^-$ | n-             |
| <i>Y</i> = 1 | $n_{ar{\mathcal{C}}}^+$ | $n_C^+$ | n <sup>+</sup> |
|              | $n_{ar{C}}$             | $n_C$   | n              |

C indicates the "positive class" (C=1) and  $\bar{C}$  indicates the "negative class" C=0.

Notes on the *sampling* of the test set: the most frequent ways of selecting the test set are

- i.i.d. from the underlying distribution → it means that it also approximates well the class priors (prevalence); in clinical studies this is called "cohort study"
- "case-control": a fixed number of positive (cases) and negative (controls) samples are randomly selected from the population → the class priors are not respected

In the following, i.i.d. sampling is implied, unless stated otherwise.

### Outline

Performance parameters
 Introduction
 Performance parameters for binary classifiers
 Performance parameters for continuous outputs

- 2 Performance estimation
- 3 Performance comparison
- 4 An example

# Basic performance parameters

- a performance parameter P is a random variable, and we only estimate it as  $\hat{P}$
- however, to simplify notation we will denote the parameter simply as P even when referring to its estimate - the meaning is clear from context
- error rate or proportion of misclassified samples:  $\operatorname{Err} = P[Y \neq C] \to \frac{n_{\tilde{C}}^+ + n_{\tilde{C}}^-}{n}$
- false positive fraction: FPF =  $P[Y = 1|C = 0] \rightarrow \frac{n_{\tilde{C}}^+}{n_{\tilde{C}}^+ + n_{\tilde{C}}^-}$  (aka 1-Specificity (Sp))
- true positive fraction: TPF =  $P[Y = 1 | C = 1] \rightarrow \frac{n_C^+}{n_C^+ + n_C^-}$  (aka Sensitivity (Se))

- let  $\rho = P[C = 1]$  be the *prevalence* of the positive cases
- then

$$\mathsf{Err} = \rho(\mathsf{1} - \mathsf{TPF}) + (\mathsf{1} - \rho)\,\mathsf{FPF}$$

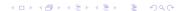

• Positive Predicted Value:

$$PPV = P[C = 1|Y = 1] \rightarrow \frac{n_C^+}{n_C^+ + n_C^+}$$

Negative Predicted Value:

$$\mathsf{NPV} = P[C = 0 | Y = 0] \rightarrow \frac{n_{\bar{C}}^-}{n_{\bar{C}}^- + n_{\bar{C}}^-}$$

- perfect classifier/test: PPV = NPV = 1
- totally uninformative classifier/test:  $PPV = \rho$ ,  $NPV = 1 - \rho$

•

$$PPV = \frac{\rho TPF}{\rho TPF + (1 - \rho) FPF}$$

$$NPV = \frac{(1 - \rho)(1 - FPF)}{(1 - \rho)(1 - FPF) + \rho(1 - TPF)}$$

- in information-retrieval applications: recall stands for TPF and precision stands for PPV
- F-measure:

$$F_{\alpha} = \frac{(1 - \alpha)(\text{precision} \times \text{recall})}{\alpha \times \text{precision} + \text{recall}}$$

Matthews correlation coefficient

$$MCC = \frac{n_C^+ \times n_{\bar{C}}^- - n_{\bar{C}}^+ \times n_C^-}{\sqrt{(n_C^+ + n_{\bar{C}}^+)(n_C^+ + n_C^-)(n_{\bar{C}}^- + n_{\bar{C}}^+)(n_{\bar{C}}^- + n_C^-)}}$$

# Correcting for chance...

- Example 1: let the prevalence of positive cases be  $\rho=0.75$  and consider a classifier that predicts "1" or "0" with equal probabilities (flip of a coin)
- simply by chance, the classifier will be right in  $0.5 \times 0.75 = 0.375$  proportion of cases
- Example 2: medical imaging: the true labels are not known, but there is an expert producing a labelling and the classifier produces another set of labels
- how can we compare the two, taking into account the concordances due to mere chance?

# ...using agreement statistics

- probability of observed agreement between classifier and the true labels:  $P_O = \frac{n_C^- + n_C^+}{n}$
- S-coefficient is defined as  $S = 2P_o 1$
- by taking into account the chance agreement  $(P_e)$ : what is the ratio between the difference between observed and expected chance agreement  $(P_o P_e)$  and maximum possible agreement beyond chance:

$$\frac{P_O - P_e}{1 - P_e}$$

if the estimation of chance agreement is

$$P_{\Theta} = \left(\frac{n^+ + n_{\mathbb{C}}}{2n}\right)^2 + \left(\frac{n^- + n_{\mathbb{C}}}{2n}\right)^2$$

the fraction is denoted as  $\pi = \frac{P_o - P_e}{1 - P_e}$  and is called Scott's  $\pi$  coefficient

if the estimation of chance agreement is

$$P_{\Theta} = \frac{n^+ \times n_C}{n^2} + \frac{n^- \times n_{\bar{C}}}{n^2}$$

the fraction is denoted as  $\kappa = \frac{P_O - P_e}{1 - P_e}$  and is called Cohen's kappa coefficient

 in medical applications, κ is usually used for measuring the agreement between an expert and another system

## Confidence intervals (CI)

- need ways for characterizing the uncertainty in the estimates
- informally, CI is a measure of reliability of the estimates; sample-based (observed)
- confidence level: how often the confidence interval contains the estimated value
- the values within the CI can be seen as alternative estimates of the parameter of interest
- smaller the sample size, larger the CI
- the (TPF, FPF) and (PPV, NPV) are r.v. from a Bernoulli trial

- Bernoulli trial: experiment with a random binary outcome
- binomial distribution: discrete pdf of the number of successes in n independent Bernoulli trials with success probability p
- $X \sim \mathcal{B}(n, p)$ :

$$P[X = k] = \binom{n}{k} p^k (1 - p)^{n-k}$$
$$E[X] = np$$
$$Var[X] = np(1 - p)$$

• as  $n \to \infty$ ,

$$\frac{X - np}{\sqrt{np(1-p)}} \sim \mathcal{N}(0,1)$$

• simplest CI: normal approximation: a  $1 - \alpha$  CI for the binomial parameter p (proportion of successes (between 0 and 1) in n trials) is

$$p \pm z_{1-\alpha/2} \sqrt{\frac{p(1-p)}{n}}$$

where  $z_{1-\alpha/2}$  is the  $1-\alpha/2$  percentile of standard normal distribution (e.g. for 95% CI,  $\alpha=0.05$  and  $z_{0.975}\approx1.96$ )

### Warning

The normal approximation is poor for FPF or TPF close to 0 or 1.

### Agresti-Coull 1 – $\alpha$ CI:

• let n be the number of trials and p the number of successes, then let  $\tilde{n}=n+z_{1-\alpha/2}^2$  and  $\tilde{p}=\frac{1}{\tilde{n}}\left(p+\frac{1}{2}z_{1-\alpha/2}^2\right)$ , then a good approximation for the Cl is

$$\tilde{p} \pm Z_{1-\alpha/2} \sqrt{\frac{\tilde{p}(1-\tilde{p})}{\tilde{n}}}$$

other formulas for CI: Wilson score intervals;
 Clopper-Pearson interval, Bayesian CIs

### Example: a test for predicting pCR in breast cancer yields

|             | pCR=0 | pCR=1 |
|-------------|-------|-------|
| predicted 0 | 61    | 5     |
| predicted 1 | 24    | 10    |

TPF = 
$$0.67$$
, FPF =  $0.28$   
PPV =  $0.29$ . NPV =  $0.92$ 

#### 95% confidence intervals:

- normal approx.:  $FPF \in (0.197, 0.391), TPF \in (0.428, 0.905)$
- Wilson:  $FPF \in (0.208, 0.398), TPF \in (0.417, 0.848)$
- Bayesian: FPF ∈ (0.205, 0.397), TPF ∈ (0.416, 0.860)

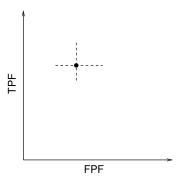

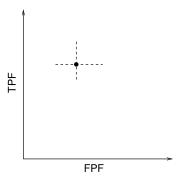

• what is the joint  $100(1-\alpha)\%$  confidence region for (FPF, TPF)?

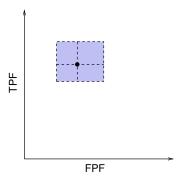

• what is the joint  $100(1-\alpha)\%$  confidence region for (FPF, TPF)?

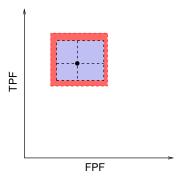

• what is the joint  $100(1-\alpha)\%$  confidence region for (FPF, TPF)?

## Rectangular confidence regions

If  $(P_{low}, P_{up})$  and  $(Q_{low}, Q_{up})$  are the  $1 - \alpha^*$  univariate confidence intervals for two binomial random variables P and Q, then the rectangle

$$R \equiv (P_{low}, P_{up}) \times (Q_{low}, Q_{up})$$

is a  $(1 - \alpha)$  confidence region for (P, Q), where  $\alpha = 1 - (1 - \alpha^*)^2$ .

## Rectangular confidence regions

If  $(P_{low}, P_{up})$  and  $(Q_{low}, Q_{up})$  are the  $1 - \alpha^*$  univariate confidence intervals for two binomial random variables P and Q, then the rectangle

$$R \equiv (P_{low}, P_{up}) \times (Q_{low}, Q_{up})$$

is a  $(1 - \alpha)$  confidence region for (P, Q), where  $\alpha = 1 - (1 - \alpha^*)^2$ .

#### **Examples:**

- 95% univariate CI lead to a 90.25% confidence region
- for a 95% confidence region, 97.5% univariate Cls are needed

### Outline

1 Performance parameters
Introduction
Performance parameters for binary classifiers
Performance parameters for continuous outputs

- 2 Performance estimation
- 3 Performance comparison
- 4 An example

# A motivating example

Using (FPF, TPF) for comparing tests:

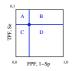

- single point performance measure: partition the space in 4 regions
- region A: better than current test
- region D: worse than current test
- regions B,C: less clear

### Other issues with single point performance metrics:

- difficulty in selecting the optimal threshold: different context may need different operating regimes
- additive batch effects may spoil the single-point performance

# ROC curves: Theory

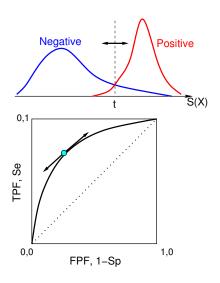

- continuous test score
   Y = S(x) (could be margin h(x))
- $FPF(t) = P[y \ge t | C = 0]$
- $TPF(t) = P[Y \ge t | C = 1]$
- ROC =  $\{(FPF(t), TPF(t)) | \forall t \in \mathbb{R}\}$
- $\lim_{t\to\infty} FPF(t) = \lim_{t\to\infty} TPF(t) = 0$
- $\lim_{t\to-\infty} FPF(t) = \lim_{t\to-\infty} TPF(t) = 1$

### Properties of the ROC curves:

- monotone increasing function
- ROC curve is invariant to strictly increasing transformations of the scores  $Y = \psi(S(\mathbf{x}))$
- parametric model:

$$\mathsf{ROC} = \left\{ (\alpha, \mathsf{TPF}(\mathsf{FPF}^{-1}(\alpha))) | \forall \alpha \in (0, 1) \right\}$$

• ROC(0) = 0, ROC(1) = 1, and

$$\frac{\partial \operatorname{ROC}(t)}{\partial t} = \frac{f_{\operatorname{C}}(\operatorname{FPF}^{-1}(t))}{f_{\operatorname{\overline{C}}}(\operatorname{FPF}^{-1}(t))},$$

where  $f_C$  and  $f_{\bar{C}}$  are the probability densities of the scores within diseased and healthy populations, respectively.

 the ROC curve describes the relationship between the two distributions, and is independent of them

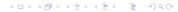

#### Note that

$$\frac{\partial ROC(t)}{\partial t} = \frac{P[Y = t | C = 1]}{P[Y = t | C = 0]} = \mathcal{L}R(t)$$

- $\rightarrow$  the likelihood ratio at threshold t.
  - if  $\mathcal{L}R$  is monotonically increasing, then the classification rule of the form  $\mathcal{L}R > t$  is optimal
  - the ROC curve based on LR is uniformly above all other curves
  - the optimal ROC curve is concave; ⇒ its slope is a monotone decreasing function

# Summary indices

### Area under the ROC curve (AUC):

$$AUC = \int_0^1 ROC(t)dt$$

#### Properties:

- 0.5 < AUC < 1
- AUC = P[Y<sub>C</sub> > Y<sub>C̄</sub>] → the probability of correctly ordering a random pair of cases (Mann–Whitney–Wilcoxon U–statistic)

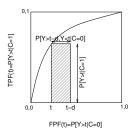

# Summary indices

### Area under the ROC curve (AUC):

$$AUC = \int_0^1 ROC(t) dt$$

### Properties:

- 0.5 ≤ AUC ≤ 1
- AUC = P[Y<sub>C</sub> > Y<sub>C̄</sub>] → the probability of correctly ordering a random pair of cases (Mann-Whitney-Wilcoxon U-statistic)
- AUC =  $\int_0^1 \text{TPF}(\text{FPF}^{-1}(t))dt =$ -  $\int_{-\infty}^{\infty} \text{TPF}(t)d \text{FPF}(t)$

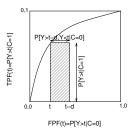

### The binormal ROC curve

Assuming normal distributions for the scores:

$$Y_C \sim \mathcal{N}(\mu_C, \sigma_C^2); \qquad Y_{\bar{C}} \sim \mathcal{N}(\mu_{\bar{C}}, \sigma_{\bar{C}}^2),$$

**ROC** becomes:

$$ROC(t) = \Phi\left(\frac{\mu_C - \mu_{\bar{C}}}{\sigma_C} + \frac{\sigma_{\bar{C}}}{\sigma_C}\Phi^{-1}(t)\right)$$

### The binormal ROC curve

Assuming normal distributions for the scores:

$$Y_C \sim \mathcal{N}(\mu_C, \sigma_C^2); \qquad Y_{\bar{C}} \sim \mathcal{N}(\mu_{\bar{C}}, \sigma_{\bar{C}}^2),$$

**ROC** becomes:

$$ROC(t) = \Phi\left(\frac{\mu_C - \mu_{\bar{C}}}{\sigma_C} + \frac{\sigma_{\bar{C}}}{\sigma_C}\Phi^{-1}(t)\right)$$

#### General form

$$ROC(t) = \Phi(\alpha + \beta\Phi^{-1}(t))$$

where  $\alpha, \beta > 0$  and  $\Phi$  is the standard normal CDF.

### Properties:

- AUC =  $\Phi\left(\frac{\alpha}{\sqrt{1+\beta^2}}\right)$
- binormal assumption: there exists some monotone strictly increasing function  $h(\cdot)$  which makes  $Y_C$  and  $Y_C$  normally distributed
- if the ROC is binormal, ROC(t) =  $\Phi(\alpha + \beta \Phi^{-1}(t))$ , then  $h(s) = -\Phi^{-1}(\text{FPF}(s))$  transforms the scores  $Y_C$  and  $Y_{\bar{C}}$  into normally distributed random variables.

# **Empirical estimates of ROC**

$$ROC_e(t) = TPF(FPF^{-1}(t))$$
:

$$\mathsf{TPF}(t) = \sum_{i=1}^{n_C} \mathbb{I}[Y_{Ci} \ge t]$$

$$\mathsf{FPF}(t) = \sum_{i=1}^{n_{\bar{C}}} \mathbb{I}[Y_{\bar{C}i} \geq t]$$

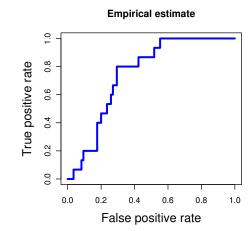

# "ROC" for single threshold

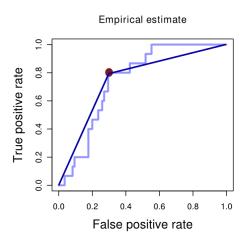

## **Empirical estimates of AUC**

Mann-Whitney-Wilcoxon U-statistic:

$$AUC_{e} = \frac{1}{n_{C}n_{\bar{C}}} \sum_{i=1}^{n_{C}} \sum_{j=1}^{n_{\bar{C}}} \left( \mathbb{I}[Y_{Ci} > Y_{\bar{C}j}] + 0.5\mathbb{I}[Y_{Ci} = Y_{\bar{C}j}] \right)$$

Note: if only one point in the (FPF, TPF) space is given, AUC = 0.5(1 + TPF - FPF).

# **AUC: sampling variability**

$$Var(AUC_{\theta}) = \frac{1}{n_{C}n_{\bar{C}}}[AUC(1 - AUC) + (n_{C} - 1)(Q_{1} - AUC^{2}) + (n_{\bar{C}} - 1)(Q_{2} - AUC^{2})]$$

where

$$Q_{1} = P[Y_{Ci} \ge Y_{\bar{C}j}, Y_{Ck} \ge Y_{\bar{C}j}]$$

$$Q_{2} = P[Y_{Ci} \ge Y_{\bar{C}j}, Y_{Ci} \ge Y_{\bar{C}k}].$$

# Semi-parametric models

Start from

$$ROC(t) = TPF(FPF^{-1}(t|\alpha)|\beta)$$

and assume some parametric form for TPF and FPF for which estimate the parameters from data.

Ex. of semi-parametric model:

$$Y_{Ci} = \mu_C + \sigma_C \varepsilon_i$$
$$Y_{\bar{C}i} = \mu_{\bar{C}} + \sigma_{\bar{C}} \varepsilon_i$$

where  $\varepsilon$  have mean 0 and variance 1 and follow some distribution function S.

$$S(t) = \frac{1}{n_C + n_{\bar{C}}} \left\{ \sum_i \mathbb{I} \left[ \frac{Y_{Ci} - \mu_C}{\sigma_C} \ge t \right] + \sum_i \mathbb{I} \left[ \frac{Y_{\bar{C}i} - \mu_{\bar{C}}}{\sigma_{\bar{C}}} \ge t \right] \right\}$$

which leads to

$$ROC(t) = S((\mu_{\bar{C}} - \mu_C)/\sigma_C + (\sigma_{\bar{C}}/\sigma_C)S^{-1}(t))$$

# Ex: empirical vs. semi-parametric estimation

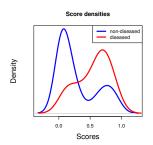

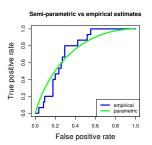

 $AUC_e \approx 0.7475$ ;  $AUC_{sp} \approx 0.7418$ 

### Outline

Performance parameters
 Introduction
 Performance parameters for binary classifiers
 Performance parameters for continuous outputs

- 2 Performance estimation
- 3 Performance comparison
- 4 An example

# Why estimation?

- finite training data
- no formula for CI without distribution assumptions
- often, a single data set is available for both model building and performance measuring
- performance estimated on the modeling data is optimistically biased

#### Idea

Split (maybe repeatedly) the available data into a training and a validation set, and assess the performance only on the data that has not been used in building the model.

#### WARNING

All the processing steps that depend on the sampling and which lead to the final model, MUST BE REPEATED IDENTICALLY ON EVERY TRAIN-VALIDATION SPLIT! This includes, but is not limited to: data normalization, feature selection, classifier training, meta-parameter optimization.

#### Notes:

- any two training sets generated from the full data set by resampling will usually overlap to some extent → the models are not totally independent
- the variability is usually under-estimated
- the procedure is easy to be parallelized, but attention must be paid to the parallel RNG (to avoid repeating the same sequences)

# Resampling methods

- simple split-sample approach
- k-fold cross-validation
- Monte–Carlo cross-validation
- repeated k-fold cross-validation
- leave-one-out
- bootstrapping
- ..

### k-fold cross-validation

- separated train and test sets
- randomly dived data into k subsets (folds) – you may also choose to enforce the proportion of the classes (stratified CV)
- train on k 1 folds and test on the holdout fold
- estimate the error as the average error measured on holdout folds

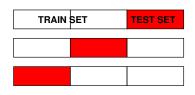

- usually k = 5 or k = 10
- if  $k = n \Rightarrow$  leave-one-out estimator
- improved estimation: repeated k–CV (e.g.  $100 \times (5 CV)$ )

### k-fold cross-validation

#### From k folds:

- ε<sub>1</sub>,..., ε<sub>k</sub> errors on the test folds (any other performance parameter)
- $\hat{E}_{k-CV} = \frac{1}{k} \sum_{j=1}^{k} \epsilon_j$
- estimated standard deviation

Confidence intervals (simple version – normal approximation):

$$E \approx \hat{E} \pm \left(\frac{0.5}{n} + z\sqrt{\frac{\hat{E}(1-\hat{E})}{n}}\right)$$

where *n* is the dataset size and  $z = \Phi^{-1}(1 - \alpha/2)$ , for a  $1 - \alpha$  confidence interval (e.g. z = 1.96 for 95% conf. interval)

### Bootstrap error estimation

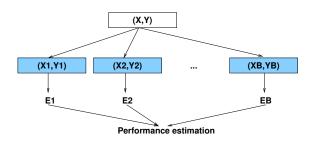

- 1 generate a new dataset  $(X_b, Y_b)$  by resampling with replacement from the original dataset (X, Y)
- 2 train the classifier on  $(X_b, Y_b)$  and test on the left out data, to obtain an error  $\hat{E}_b$ .
- 3 repeat 1–2 for b = 1, ..., B and collect  $\hat{E}_b$ .

# Bootstrap error estimation

estimate the error: for example, use the .632 estimator

$$\hat{E} = 0.368E_0 + 0.632\frac{1}{B}\sum_{b=1}^{B} \hat{E}_b$$

where  $E_0$  is the error rate on the full training set (X, Y).

• use the empirical distribution of  $\hat{E}_b$  to obtain confidence intervals

# LPO bootstrap

Classification rule:

$$\hat{h}(\mathbf{x}) \overset{C}{\underset{\bar{C}}{\gtrless}} \theta$$

where  $\hat{h}$  is the estimated log-likelihood ratio and C and  $\bar{C}$  are the class labels.

Empirical AUC (conditioned on the training set) can be approximated by:

$$\widehat{AUC} = \frac{1}{n_1 n_2} \sum_{j=1}^{n_2} \sum_{i=1}^{n_1} \psi(\hat{h}(\mathbf{x}_i | C), \hat{h}(\mathbf{x}_j | \bar{C}))$$

where  $\psi$  is the Mann-Whitney kernel,

$$\psi(a,b) = \begin{cases} 1 & a > b \\ \frac{1}{2} & a = b \\ 0 & a < b \end{cases}$$

Yousef et al., Estimating the uncertainty in the estimated mean area under the ROC curve of a classifier,

Estimation of the expected AUC by LPO bootstrap:

$$\widehat{AUC}^{LPO} = \frac{1}{n_1 n_2} \sum_{j=1}^{n_2} \sum_{i=1}^{n_1} \widehat{AUC}_{i,j}$$

$$\widehat{AUC}_{i,j} = \frac{\sum_{b=1}^{B} I_j^b I_i^b \psi(\hat{h}_b(\mathbf{x}_i), \hat{h}_b(\mathbf{x}_j))}{\sum_{b=1}^{B} I_j^b I_i^b}$$

When 2 independent data sets are available, one can estimate:

- the expected value of the conditional AUC: expectation over the population of training sets of the same size;
- variability of the performance estimate due to finite train set;
- variability of the performance estimate due to finite validation sets;

Yousef et al., Assessing classifiers from two independent data sets using ROC analysis: a nonparametric approach, PAMI 2006

### Conclusions

### What we do learn from CV (and related):

- the expected performance of the modeling recipe;
- the imprecision in estimating the performance;
- we can have a look at:
  - what are the most stable features
  - what are the points always missclassified

### Conclusions

### What we do learn from CV (and related):

- the expected performance of the modeling recipe;
- the imprecision in estimating the performance;
- we can have a look at:
  - what are the most stable features
  - what are the points always missclassified

#### What we do not learn from CV:

- the best features
- the best classifier
- the best meta-parameters

We obtain these by training on the full dataset (no CV).

### Outline

Performance parameters
 Introduction
 Performance parameters for binary classifiers
 Performance parameters for continuous outputs

- 2 Performance estimation
- 3 Performance comparison
- 4 An example

#### General considerations:

- comparison of methods/algorithms or models?
- let there be two models  $M_1$  and  $M_2$  and a performance parameter P
- what differences are relevant?
- proper planning of the experimental design
- hypothesis testing (equivalence/difference and inferiority/superiority):

 $H_0$ : there is no difference in performance  $P(M_1) = P(M_2)$ 

 $H_1: P(M_1) \neq P(M_2)$  (two sided test) or  $H_1: P(M_1) \geq P(M_2)$  (single sided or inferiority/superiority test)

- informally, one can check the overlap between Cls
- ideally, one would have a very large test set for comparison

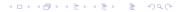

### In everyday applications...

- one has limited data → use the resampling (like cross-validation) for testing
- let  $P_{11}, ..., P_{1K}$  be the performance of the 1st model on the K test sets and  $P_{21}, ..., P_{2K}$  the performance of the 2nd model on the same K test sets
- simple tests: paired t-test and Wilcoxon signed rank test
- warning: variability is underestimated, hence t-test has inflated Type I error; there is a "corrected t-test" to alleviate the problem
- the two samples  $\{P_1,\}$  and  $\{P_2,\}$  are not independent!

### McNemar's test

- consider a single test set of size m, on which both models are applied
- the following contingency table is constructed:

|                      |   | Model $M_2$     |                 |
|----------------------|---|-----------------|-----------------|
|                      |   | 0               | 1               |
| Model M <sub>1</sub> | 0 | C <sub>00</sub> | C <sub>01</sub> |
|                      | 1 | C <sub>10</sub> | $c_{11}$        |

#### with

- c<sub>00</sub> counting how many times both models misclassified the same sample
- c<sub>11</sub> counting how many times both models correctly classified the same sample
- $c_{10}$  and  $c_{01}$  counting how many times  $M_1$  correctly classified a sample the  $M_2$  misclassified, and vice-versa

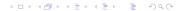

- McNemar's test: H<sub>0</sub> both classifiers have the same performance (same error rates)
- construct the test statistic

$$\chi_{Mc}^2 = \frac{(|c_{01} - c_{10}| - 1)^2}{c_{01} + c_{10}}$$

- $\chi^2_{Mc}$  has an approximate  $\chi^2$  distribution with 1 df
- $\chi^2_{Mc}$  is to be compared with  $\chi^2_{1,1-\alpha}$  values for  $1-\alpha$  significance level
- rule-of-thumb: the test needs a sample size large enough such that  $c_{01}+c_{10}$  is at least 30

### Wrap-up

- many performance parameters, depend on the intended usage
- performance estimation is a key step of classifier building process
- pay attention of proper application of resampling methods for performance estimation
- always (ALWAYS!) report the uncertainty in the estimates
- classifier performance comparison depends, again, on the intended application
- McNemar's test and Cls provide indications on performance differences

### Outline

Performance parameters
 Introduction
 Performance parameters for binary classifiers
 Performance parameters for continuous outputs

- 2 Performance estimation
- 3 Performance comparison
- 4 An example

#### nature biotechnology

The MicroArray Quality Control (MAQC)-II study of common practices for the development and validation of microarray-based predictive models

MAQC Consortium\*

### MAQC-II:

- ~ 300 participants, from 5 countries:
  - data providers
  - data analysis teams (DATs): 36 teams, (~ 100 people)
  - regulatory board (mainly FDA)
- 6 datasets, 13 endpoints
- > 30000 "models"
- each Data Analysis Plan (DAP) is peer-reviewed
- each DAT selects a single candidate model for each endpoint
- MAQC-II consortium selects 2 models for each endpoint, before the release of the validation sets

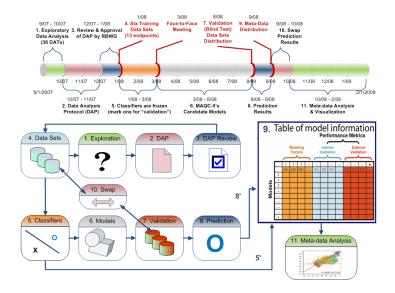

#### Constraints:

- should be generally applicable, independent on dataset/endpoint
- trade-off: undestandability/reproducibility vs. performance/complexity
- the models should make single-chip predictions

#### Solution:

- use MAS5 for normalization
- favor "simple" classifiers
- nested 10 × 5 CV
- use AUC as main performance criterion

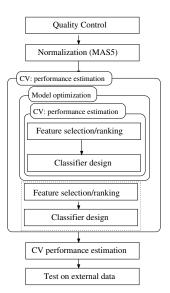

- classifiers: DLDA, LDA, k-NN, CART, logistic regression
- meta-parameters: number of features, k, ...
- inner CV: optimize the meta-parameter
- outer CV: estimate the performance of the system

# Some performance results

### Estimated vs. validation performance (AUC)

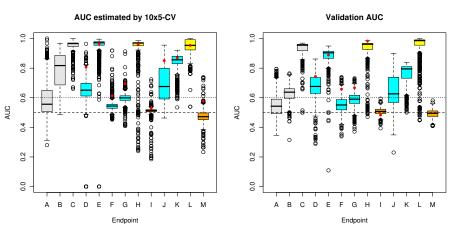

#### Estimation bias

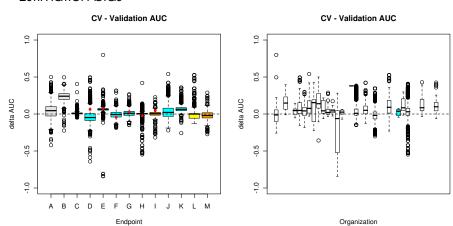

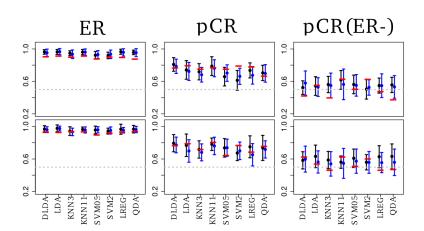